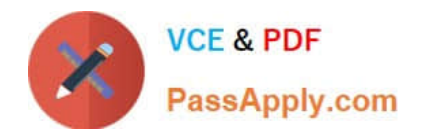

# **1Z0-1083-20Q&As**

Oracle Narrative Reporting 2020 Implementation Essentials

## **Pass Oracle 1Z0-1083-20 Exam with 100% Guarantee**

Free Download Real Questions & Answers **PDF** and **VCE** file from:

**https://www.passapply.com/1z0-1083-20.html**

100% Passing Guarantee 100% Money Back Assurance

Following Questions and Answers are all new published by Oracle Official Exam Center

**C** Instant Download After Purchase **83 100% Money Back Guarantee** 365 Days Free Update

800,000+ Satisfied Customers

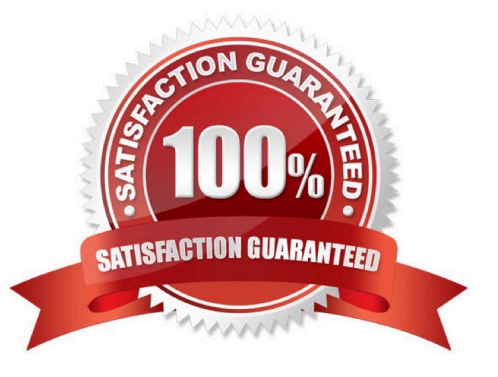

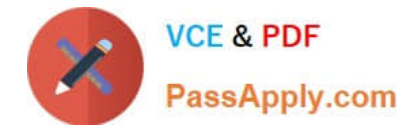

### **QUESTION 1**

Which four are views in the Concept tab within the mapping tool to view the selected taxonomy to support mapping?

- A. Dimension View
- B. Definition View
- C. Presentation view
- D. Mapping View
- E. Calculation View
- Correct Answer: ABCE

https://docs.oracle.com/cd/E17236\_01/epm.1112/disclosure\_mgmt\_1112200\_user.pdf

### **QUESTION 2**

Whichof the following is a snapshot of the Report Package that when you create this, the system renders

all of the checked-in versions of the Doclets into a draft version of the report?

- A. Reference Doclet
- B. Review Instance
- C. Review Phase
- D. Review Cycle
- Correct Answer: B

https://docs.oracle.com/cloud/latest/eprcs\_common/MRPRO/managing\_the\_review\_phase \_106336.htm#MRPRO-GUID-0CF6217E-D109-4E34-953A-952339F416FE

### **QUESTION 3**

Which three steps are required for the validation processperformed during Instance Document generation?

- A. Confirm the report language used.
- B. Validate the taxonomy.
- C. Generate the instance document.
- D. Create the Instance document.

Correct Answer: BCD

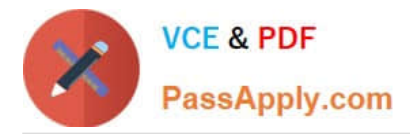

Explanation: Validation is a three step process. First you validate thetaxonomy. The next step is the generation of the instance document, which creates an XML file associated with the instance document. XBRL is an XML-based framework and relies on XML syntax to declare semantic meaning such as XLink and XML Schema. The laststep is the creation of the instance document, which can be exchanged with other business entities or filed with a regulatory agency. https://docs.oracle.com/cd/E60665\_01/eprcs\_common/UDEPR/generating\_instance\_docu ments\_182x8e51bd9f.htm

### **QUESTION 4**

Which is FALSE about a Collaborative Review Process?

- A. Reviewers create comment threads that persist for all Reviewers to see.
- B. Reviewers have the ability to view and add to other reviewers\\' comments.
- C. The Review Process contains multiple Review Cycles.
- D. Reviewers have the ability to provide answers to questions asked in comments by other Reviewers.

#### Correct Answer: C

#### **QUESTION 5**

What type of doclet can store any type of document file (for example, PDF, Excel, Word)?

- A. Supplemental
- B. Author
- C. Sign-off
- D. Reference
- E. Report Centent
- Correct Answer: A

https://docs.oracle.com/cloud/latest/eprcs\_common/MRPRO/adding\_and\_organizing\_repor t\_package\_content\_195329.htm#MRPRO-GUID-F3244CCC-E997-4E4B-8A46- 9DC6C45B3ACB

[Latest 1Z0-1083-20 Dumps](https://www.passapply.com/1z0-1083-20.html) [1Z0-1083-20 VCE Dumps](https://www.passapply.com/1z0-1083-20.html) [1Z0-1083-20 Study Guide](https://www.passapply.com/1z0-1083-20.html)